# Package 'dLagM'

July 13, 2020

Type Package

Title Time Series Regression Models with Distributed Lag Models

Version 1.1.4

Date 2020-07-13

Author Haydar Demirhan [aut, cre, cph] (<https://orcid.org/0000-0002-8565-4710>)

Maintainer Haydar Demirhan <haydar.demirhan@rmit.edu.au>

Description Provides time series regression models with one predictor using finite distributed lag models, polynomial (Almon) distributed lag models, geometric distributed lag models with Koyck transformation, and autoregressive distributed lag models. It also consists of functions for computation of h-step ahead forecasts from these models. See Demirhan (2020)(<doi:10.1371/journal.pone.0228812>) and Baltagi (2011)(<doi:10.1007/978-3-642-20059-5>) for more information.

**Depends** graphics, stats, nardl, dynlm,  $R$  ( $>= 3.6.0$ )

Imports AER, formula.tools, plyr , lmtest, strucchange, wavethresh, MASS, roll, sandwich License GPL-3 RoxygenNote 7.1.0

NeedsCompilation no

Repository CRAN

Date/Publication 2020-07-13 06:50:11 UTC

# R topics documented:

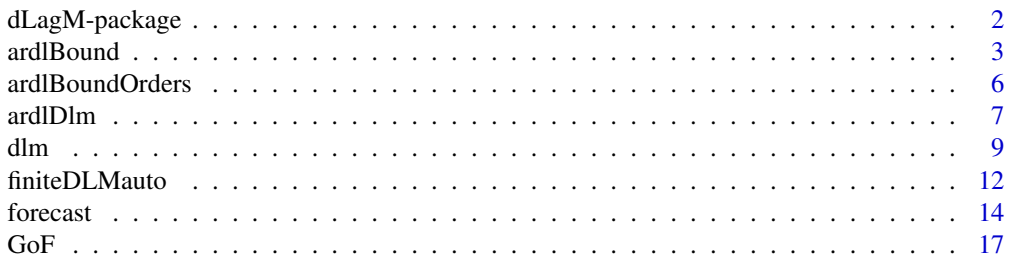

# <span id="page-1-0"></span>2 dLagM-package

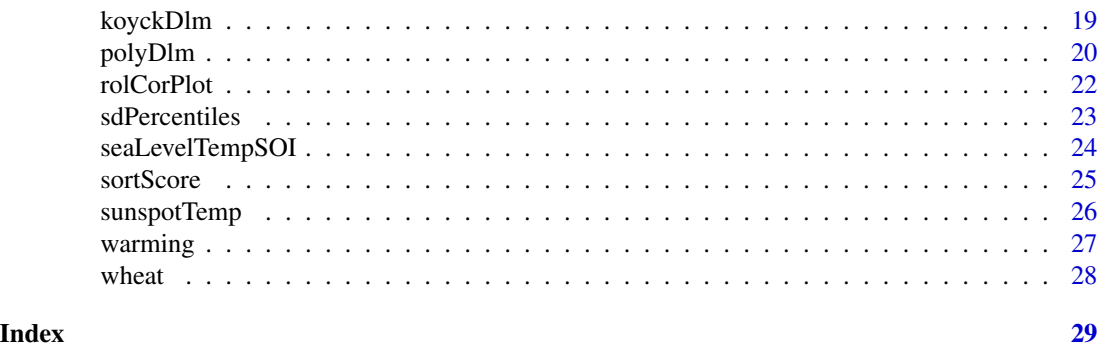

dLagM-package *Implementation of Time Series Regression Models with Distributed Lag Models*

# **Description**

Provides time series regression models with one predictor using finite distributed lag models, polynomial (Almon) distributed lag models, geometric distributed lag models with Koyck transformation, and autoregressive distributed lag models. It also consists of functions for computation of hstep ahead forecasts from these models. See Demirhan (2020)(<doi:10.1371/journal.pone.0228812>) and Baltagi (2011)(<doi:10.1007/978-3-642-20059-5>) for more information.

# Details

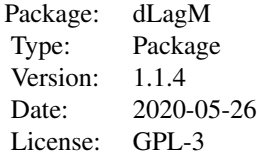

To implement time series regression with finite distributed lag models, use dlm function.

To implement time series regression with polynomial distributed lag models, use polyDlm function.

To implement time series regression with geometric distributed lag models with Koyck transformation, use koyckDlm function.

To implement time series regression with autoregressive distributed lag models, use ardlDlm function.

To implement ARDL Bounds test, use ardlBound function.

To produce forecasts for any of the models, use forecast function.

To summarise the results of a model fitting, use summary function.

# Author(s)

Haydar Demirhan

#### <span id="page-2-0"></span>ardlBound 3

Maintainer: Haydar Demirhan <haydar.demirhan@rmit.edu.au>

# References

B.H. Baltagi. *Econometrics*, Fifth Ed. Springer, 2011.

H. Demirhan. dLagM: An R package for distributed lag models and ARDL bounds testing. *PLoS ONE*, 15(2): e0228812, 2020. DOI: 10.1371/journal.pone.0228812.

R.C. Hill, W.E. Griffiths, G.G. Judge. *Undergraduate Econometrics*. Wiley, 2000.

J. Soren, A.Q. Philips. "pss: Perform bounds test for cointegration and perform dynamic simulations."

P.K. Narayan. The Saving and Investment Nexus for China: Evidence from cointegration tests. *Applied Economics* 37(17):1979-1990, 2005.

M.H. Pesaran, S. Yongcheol, R.J. Smith. Bounds testing approaches to the analysis of level relationships. *Journal of Applied Econometrics* 16(3):289-326, 2001.

# See Also

[dlm](#page-8-1), [polyDlm](#page-19-1), [koyckDlm](#page-18-1), [ardlDlm](#page-6-1)

# Examples

# --- For examples, please refer to specific functions ---

ardlBound *Implement ARDL bounds test*

# Description

Applies ARDL bounds test with the approach of Pesaran et al. (2001).

#### Usage

```
ardBound(data = NULL, formula = NULL, case = 3, p = NULL,remove = NULL, autoOrder = FALSE, HAC = FALSE,
         ic = c("AIC", "BIC", "MASE", "GMRAE"), max.p = 15,max.q = 15, ECM = TRUE, stability = TRUE)
```
# Arguments

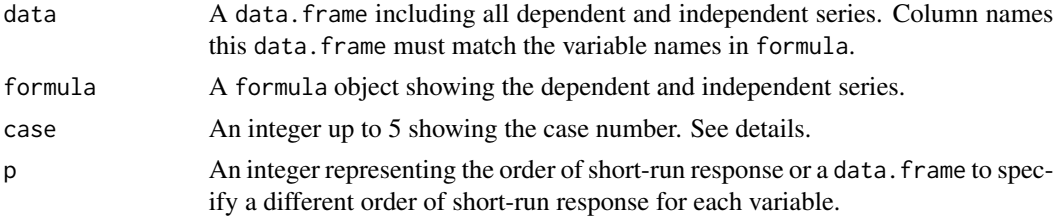

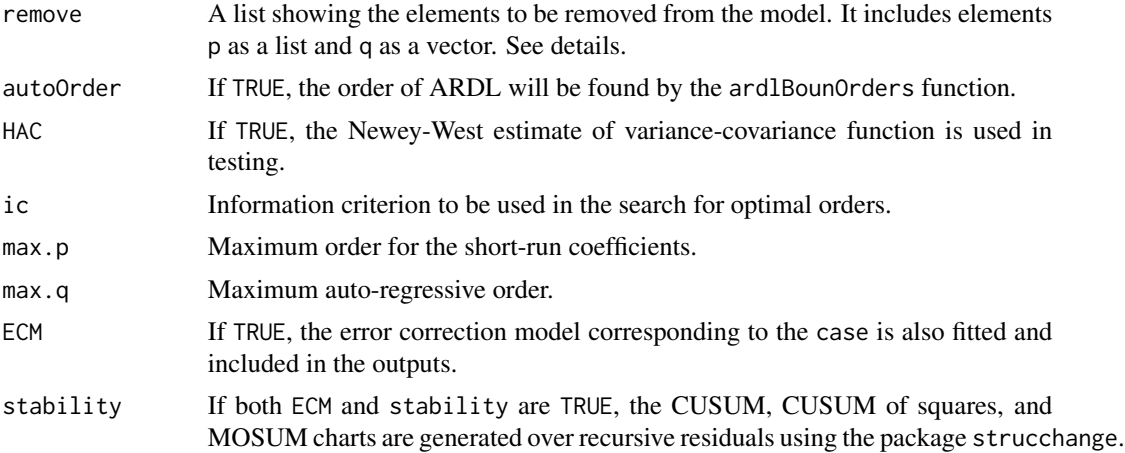

# Details

The argument case takes the values 1 for "no intercept, no trend", 2 for "restricted intercept, no trend", 3 for "unrestricted intercept, no trend", 4 for "unrestricted intercept, restricted trend", and 5 for "unrestricted intercept, unrestricted trend."

If the argument p is entered as an integer, the same value is used to specify the order of short-run response for all variables.

We follow the formulation of Pesaran et al. (2001). So, the upper limit of summations in the model formulation goes up to (p-1). User should consider this while setting the value(s) of p.

The names of the element p of remove must match with those in the model. For example, to remove lags 2 and 4 of the first differences of X1 and X2 and remove the lags 2 and 5 of the dependent series, remove should be defined as remove = list( $p = list(dd1 = c(2,4),dX2 = c(2,4))$ , q =  $c(2,5)$ ).

Breusch-Godfrey and Ljung-Box tests are applied to test against the existence of autocorrelations in residuals and Breusch-Pagan test is applied to detect heteroskedasticity in residuals as a part of the bounds testing procedure. Ramsey's RESET test is conducted for correctness of functional form of the model.

The recursive CUSUM chart is plotted by epf function from the strucchange package. The recursive CUSUM of squares plot is plotted by the ardlBound function using the recursive residuals generated by recresid function of strucchange package. The testing limits on the recursive CUSUM of squares plot are calculated as described by Brown et al. (1975) based in Table 1 of Durbin (1969). The recursive MOSUM chart is plotted when there is no NA MOSUM values are calculated.

# Value

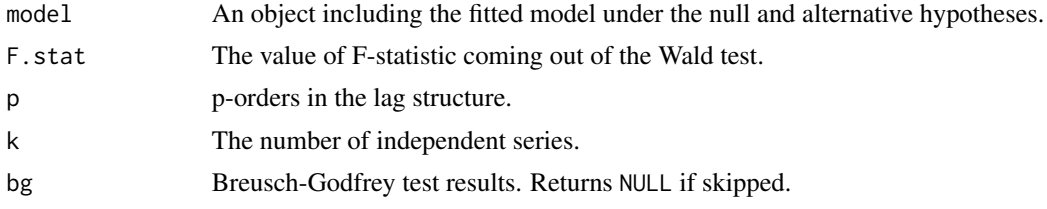

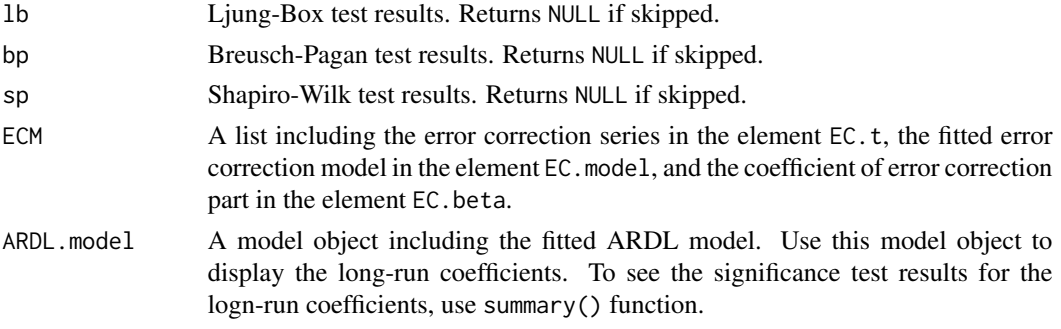

# Author(s)

Haydar Demirhan

Maintainer: Haydar Demirhan <haydar.demirhan@rmit.edu.au>

#### References

R.L. Brown, J. Durbin, J. M. Evans. Techniques for testing the constancy of regression relationships over time. Journal of the Royal Statistical Society - Series B, 37, 2, 149-192.

C-S. J. Chu, K. Hornik, C-M. Kuan. MOSUM tests for parameter constancy. Biometrika, 82, 603-617, 1995.

J. Durbin. Tests for serial correlation in regression analysis based on the periodogram of Least-Squares residuals. Biometrika, 56, 1, 1-15.

P.K. Narayan. The Saving and Investment Nexus for China: Evidence from Cointegration Tests. *Applied Economics* 37(17):1979-1990, 2005.

M.H. Pesaran, S. Yongcheol, R.J. Smith. Bounds testing approaches to the analysis of level relationships. *Journal of Applied Econometrics* 16(3):289-326, 2001.

J.B. Ramsey. Tests for specification error in classical linear Least Squares regression analysis. Journal of the Royal Statistical Society - Series B, 31, 350-371, 1969.

J. Soren, A.Q. Philips. "pss: Perform bounds test for cointegration and perform dynamic simulations."

A. Zeileis, F. Leisch, K. Hornik, C. Kleiber. strucchange: An R package for testing for structural change in linear regression models. Journal of Statistical Software, 7, 1-38, 2002.

# Examples

```
## Not run:
data(M1Germany)
data <- M1Germany[1:144,]
model \leq ardlBound(data = data, formula = logprice \sim interest + logm1, case = 2, p = 2)
# Let ardlBoundOrders() function find the orders
model \le - ardlBound(data = data, formula = logprice \sim interest + logm1, case = 2,
                    max.p = 3, max.q = 3)
```
## End(Not run)

<span id="page-5-0"></span>

# Description

Computes optimal orders (lag structure) for the short-run relationships and autoregressive part of the ARDL model prior to ARDL bounds test with the approach of Pesaran et al. (2001).

# Usage

```
ardlBoundOrders(data = NULL , formula = NULL , i c = c("AIC", "BIC", "MASE","GMRAE"), max.p = 15, max.q = 15, FullSearch = FALSE)
```
# Arguments

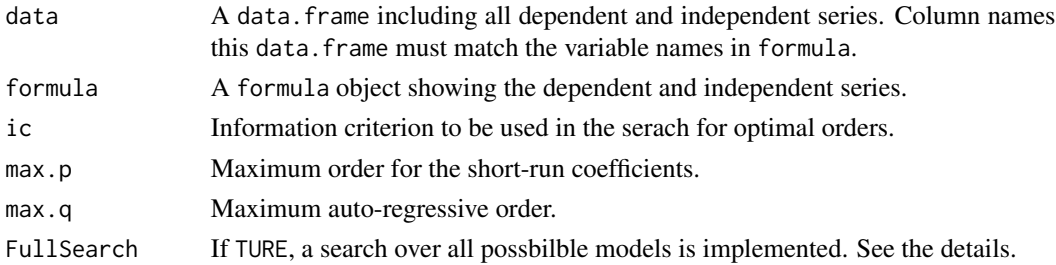

#### Details

If FullSearch = FALSE, this function first assumes that all p-orders are equal for the short-run relationships and finds the optimal p-order and autoregressive orders. Then, it finds the best subset of p-orders allowing them to change for each series in the short-run relationship part of the ARDL model under alternative hypothesis of ARDL bounds test.

# Value

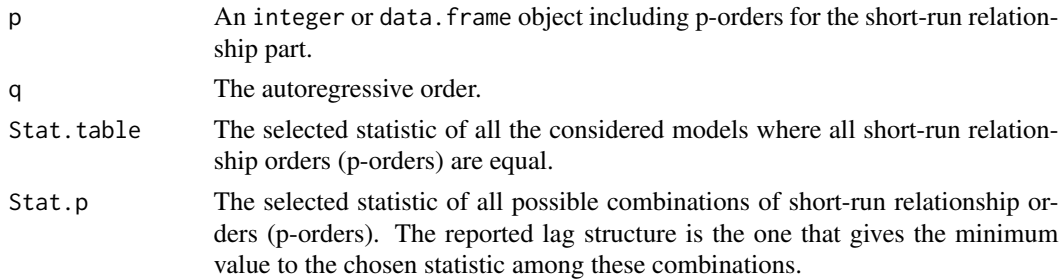

# Author(s)

Haydar Demirhan

Maintainer: Haydar Demirhan <haydar.demirhan@rmit.edu.au>

<span id="page-6-1"></span><span id="page-6-0"></span>

# Description

Applies autoregressive distributed lag models of order (p , q) with one predictor.

# Usage

```
ardIDIm(formula = NULL, data = NULL, x = NULL, y = NULL, p = 1, q = 1,remove = NULL
```
# Arguments

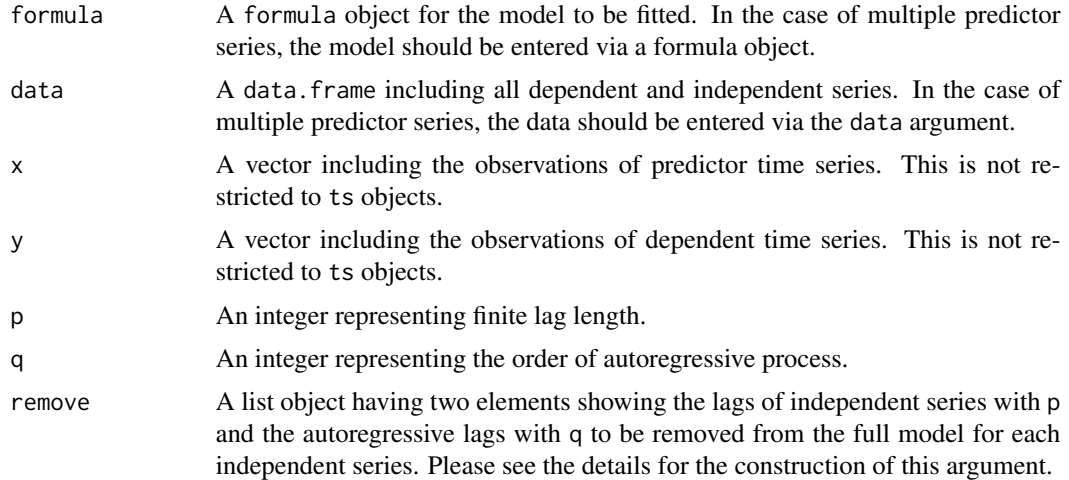

# Details

The autoregressive DLM is a flexible and parsimonious infinite distributed lag model. The model ARDL $(p, q)$  is written as

$$
Y_t = \mu + \beta_0 X_t + \beta_1 X_{t-1} + \dots + \beta_p X_{t-p} + \gamma_1 Y_{t-1} + \dots + \gamma_q Y_{t-q} + e_t.
$$

When there is only one predictor series, both of model and formula objects can be used. But when they are supplied, both x and y arguments should be NULL.

The variable names in formula must match with the names of variables in data argument and it must be in the form of a generic formula for R functions.

The argument data contains dependent series and independent series.

The argument remove = list(p = list(), q = c()) is used to specify which lags of each independent series and the autoregressive lags of dependent series will be removed from the full model. Each element of the list p shows particular lags that will be removed from each independent series. To remove the main series from the model or to fit a model  $ARDL(0,q)$ , include  $\theta$  within the elements of p. The element q is just a vector showing the autoregressive lags of dependent series to be removed.

To remove the intercept from the model, if a formula is entered, just include "-1" in the model formula. Otherwise, include "-1" in the element q of the list remove. See the examples below for implementation details.

The standard function summary() prints model summary for the model of interest.

#### Value

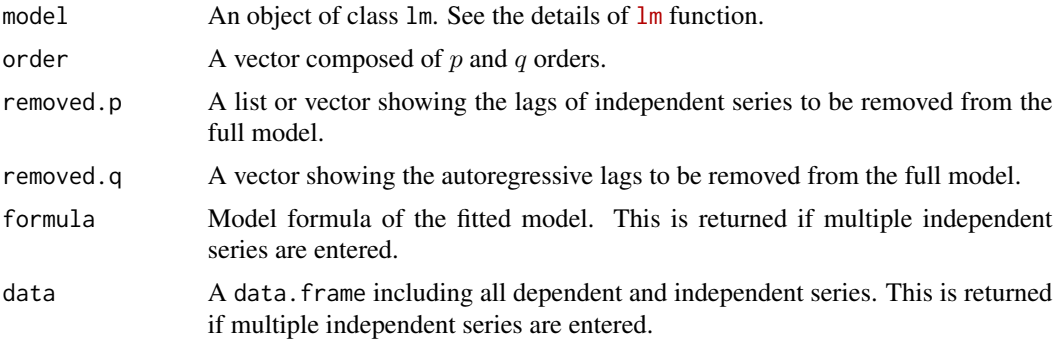

# Author(s)

Haydar Demirhan

Maintainer: Haydar Demirhan <haydar.demirhan@rmit.edu.au>

# References

B.H. Baltagi. *Econometrics*, Fifth Ed. Springer, 2011.

R.C. Hill, W.E. Griffiths, G.G. Judge. *Undergraduate Econometrics*. Wiley, 2000.

```
# Only one independent series
data(seaLevelTempSOI)
model.ardl = ardlDlm(x = seaLevelTempSOI$LandOcean,
                    y = seaLevelTempSOI$GMSL, p = 1, q = 1)
summary(model.ardl)
# residuals(model.ardl)
# coef(model.ardl)
# fitted(model.ardl)
# Remove some lags
rem.p = c(0,1) # 0 removes the main effect of X.t
rem.q = c(1,3)remove = list(p = rem.p , q = rem.q)model.ardl = ardlDlm(x = seaLevelTempSOI$LandOcean,
                    y = seaLevelTempSOI$GMSL, p = 2, q = 3, remove = remove)
```
<span id="page-8-0"></span>dlm strategies and the strategies of the strategies of the strategies of the strategies of the strategies of the strategies of the strategies of the strategies of the strategies of the strategies of the strategies of the s

```
summary(model.ardl)
# To remove intercept as well
rem.q = c(1, 3, -1)remove = list(p = rem.p , q = rem.q)model.ardl = ardlDlm(x = seaLevelTempSOI$LandOcean,
                    y = seaLevelTempSOI$GMSL, p = 2, q = 3, remove = remove)
summary(model.ardl)
# Multiple independent series
data(M1Germany)
data = M1Germany[1:144,]
model.ardIDlm = ardlDlm(formula = logprice ~ interest + logm1,data = data.frame(data), p = 2, q = 1)
summary(model.ardlDlm)
# To remove intercept as well
model.ardlDlm = ardIDlm(formula = logprice ~ -1 + interest + logm1,data = data.frame(data) , p = 2, q = 1)
summary(model.ardlDlm)
rem.p = list(interest = c(0,2), logm1 = c(0))
# Remove the main series of interest and logm1 and the secont lag of
# interest from the model
rem.q = c(1)remove = list(p = rem.p , q = rem.q)remove
model.ardIDlm = ardlDlm(formula = logprice ~ interest + logm1,data = data.frame(data) , p = 2 , q = 2 ,
                        remove = remove)
summary(model.ardlDlm)
```
<span id="page-8-1"></span>dlm *Implement finite distributed lag model*

#### Description

Applies distributed lag models with one or multiple predictor(s).

#### Usage

```
dlm(formula , data , x , y , q , remove )
```
# **Arguments**

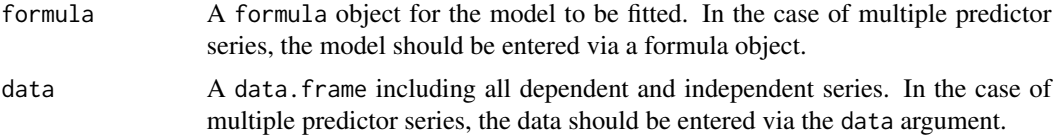

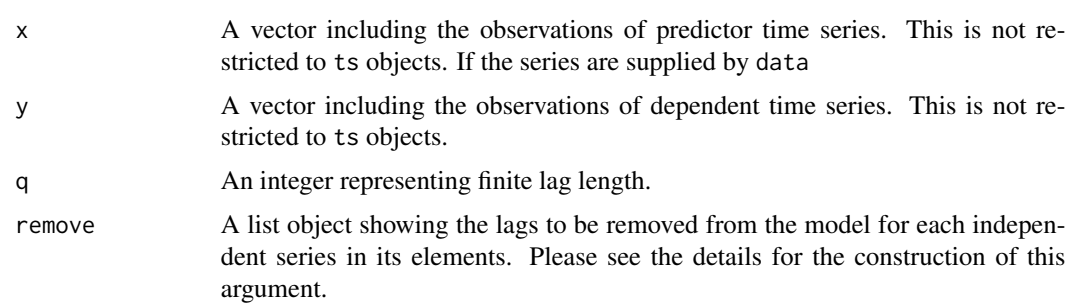

# Details

When a decision made on a variable, some of the related variables would be effected through time. For example, when income tax rate is increased, this would reduce expenditures of consumers on goods and services, which reduces profits of suppliers, which reduces the demand for productive inputs, which reduces the profits of the input suppliers, and so on (Judge and Griffiths, 2000). These effects occur over the future time periods; hence, they are distributed across the time.

In a distributed-lag model, the effect of an independent variable  $X$  on a dependent variable  $Y$  occurs over the time. Therefore, DLMs are dynamic models. A linear finite DLM with one independent variable is written as follows:

$$
Y_t = \alpha + \sum_{s=0}^{q} \beta_s X_{t-s} + \epsilon_t,
$$

where  $\epsilon_t$  is a stationary error term with  $E(\epsilon_t) = 0$ ,  $Var(\epsilon_t) = \sigma^2$ ,  $Cov(\epsilon_t, \epsilon_s) = 0$ .

When there is only one predictor series, both of model and formula objects can be used. But when they are supplied, both x and y arguments should be NULL.

The variable names in formula must match with the names of variables in data argument and it must be in the form of a generic formula for R functions.

The argument data contains dependent series and independent series. Required lags of dependent series are generated by the dlm function automatically.

The argument remove  $=$  list() is used to specify which lags will be removed from the full model. Each element of the list remove shows particular lags that will be removed from each independent series. Notice that it is possible to fit a model with different lag lengths for each independent series by removing the appropriate lags of independent series with remove argument. To remove the main series from the model include 0 within the elements of remove.

To remove the intercept from the model, if a formula is entered, just include "-1" in the model formula. Otherwise, include "-1" in the element remove of the list remove. See the examples below for implementation details.

The standard function summary() prints model summary for the model of interest.

# Value

model An object of class 1m.

designMatrix The design matrix composed of transformed z-variables.

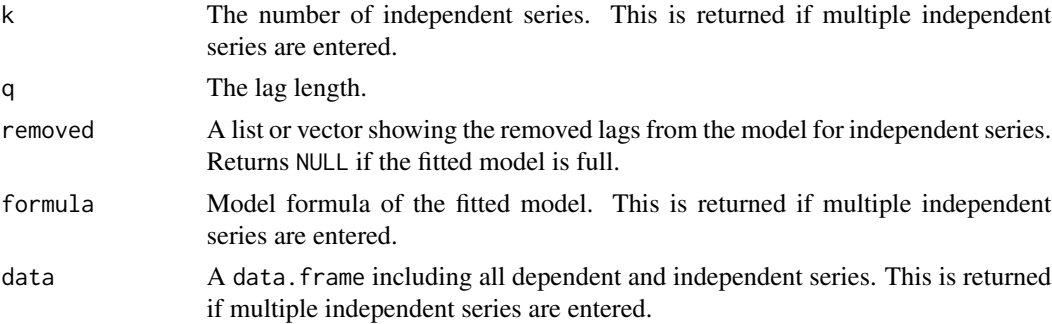

# Author(s)

Haydar Demirhan

Maintainer: Haydar Demirhan <haydar.demirhan@rmit.edu.au>

# References

B.H. Baltagi. *Econometrics*, Fifth Ed. Springer, 2011.

R.C. Hill, W.E. Griffiths, G.G. Judge. *Undergraduate Econometrics*. Wiley, 2000.

```
# Only one independent series
data(seaLevelTempSOI)
model.dlm = dlm(x = seaLevelTempSOI$LandOcean,
               y = seaLevelTempSOI$GMSL, q = 5)
summary(model.dlm)
residuals(model.dlm)
coef(model.dlm)
fitted(model.dlm)
removed = list(x = c(1))model.dlm = dlm(x = seaLevelTempSOI$LandOcean,
                y = seaLevelTempSOI$GMSL, q = 5,
                remove = removed)
summary(model.dlm)
# Remove intercept as well
removed = list(x = c(1, -1))model.dlm = dlm(x = seaLevelTempSOI$LandOcean,
                y = seaLevelTempSOI$GMSL , q = 5,
                remove = removed)
summary(model.dlm)
removed = list(x = c(0,1))model.dlm = dlm(x = seaLevelTempSOI$LandOcean,
               y = seaLevelTempSOI$GMSL, q = 5,
                remove = removed)
summary(model.dlm)
```

```
model.dlm = dlm(formula = GMSL ~ LandOcean ,
                 data = seaLevelTempSOI , q = 5)
summary(model.dlm)
removed = list(x = c(0,1))model.dlm = dlm(formula = GMSL ~ LandOceandata = seaLevelTempSOI , q = 5,
               remove = removed)
summary(model.dlm)
# Remove intercept as well
removed = list(x = c(0, -1))model.dim = dlm(formula = GMSL \sim LandOcean,data = seaLevelTempSOI , q = 2,
                remove = removed)
summary(model.dlm)
# Multiple independent series
data(M1Germany)
data = M1Germany[1:144, ]model.dlm = dlm(formula = logprice \sim interest + logm1,
                 data = data.frame(data), q = 4)
summary(model.dlm)
removed = list(interest = c(1,3), logm1 = c(2))removed
model.dlm = dlm(formula = logprice \sim interest + logm1,
                 data = data.frame(data) , q = 4 , remove = removed)
summary(model.dlm)
removed = list(interest = c(0,1,3), logm1 = c(0,2))
removed
model.dlm = dlm(formula = logprice \sim interest + logm1,
                 data = data.frame(data) , q = 4 , remove = removed)
summary(model.dlm)
re moved = list( logm1 = c(1,2))removed
model.dim = dlm(formula = logprice ~ interest + logm1,data = data.frame(data), q = 4, remove = removed)
summary(model.dlm)
```
finiteDLMauto *Find the optimal lag length for finite DLMs*

#### Description

Fits finite DLMs for a range of lag lengths and orders the fitted models according to a desired measure.

# Usage

```
finiteDLMauto(formula , data, x, y, q.min = 1, q.max = 10, k.order = NULL,
              model.type = c("dlm","poly"), error.type = c("MASE","AIC",
                            "BIC","GMRAE", "MBRAE", "radj"),
              trace = FALSE)
```
# **Arguments**

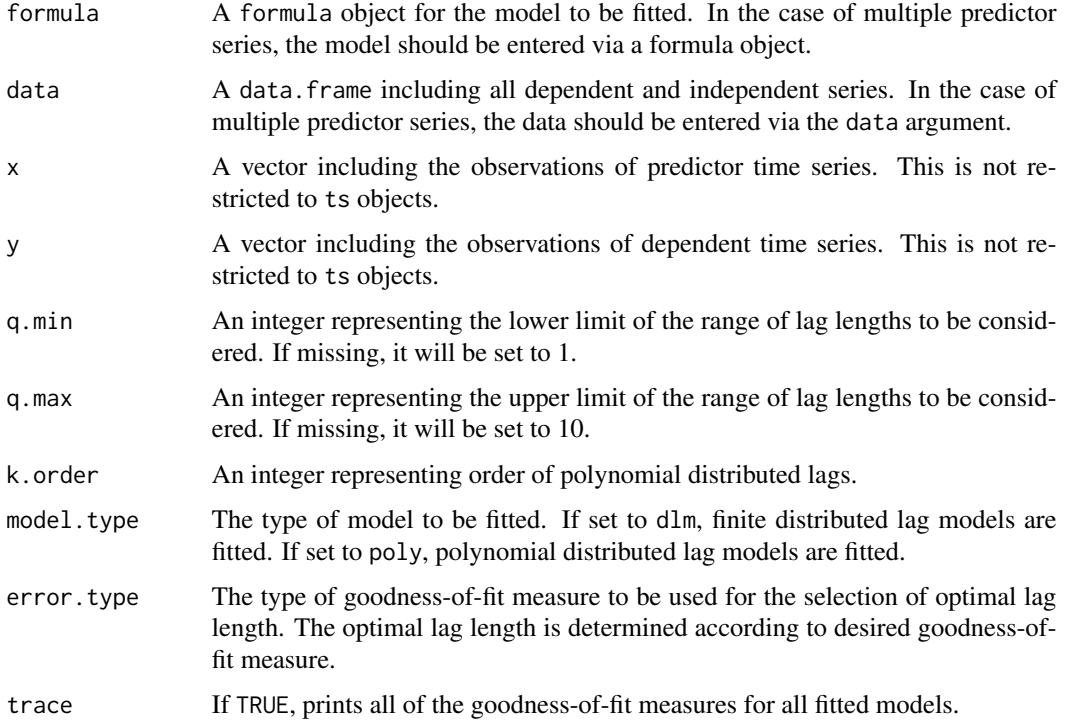

#### Details

When there is only one predictor series, both of model and formula objects can be used. But when they are supplied, both x and y arguments should be NULL.

The variable names in formula must match with the names of variables in data argument and it must be in the form of a generic formula for R functions.

The argument data contains dependent series and independent series. Required lags of dependent series are generated by the dlm function automatically.

If q.max is entered greater than the length of the series, its value will be adjusted to have the length of the series for fitting the regression model.

# Value

Returns a data.frame including the values of goodness-of-fit measures and corresponding lag lengths.

# Author(s)

Agung Andiojaya <agung.andiojaya@gmail.com>, Haydar Demirhan

Maintainer: Haydar Demirhan <haydar.demirhan@rmit.edu.au>

# Examples

```
## Not run:
library(dLagM)
# Multiple independent series
data(M1Germany)
data = M1Germany[1:44,]
# Run the search over finite DLMs according to AIC values
finiteDLMauto(formula = logprice \sim interest + logm1,
              data = data.frame(data), q.min = 2, q.max = 5,
              model.type = "dlm", error.type = "AIC", trace = FALSE)
```
## End(Not run)

forecast *Compute forecasts for distributed lag models*

# Description

Computes forecasts for the finite distributed lag models, autoregressive distributed lag models, Koyck transformation of distributed lag models, and polynomial distributed lag models.

# Usage

```
forecast(model , x , h = 1 , interval = FALSE, level = 0.95 , nSim = 500)
```
# Arguments

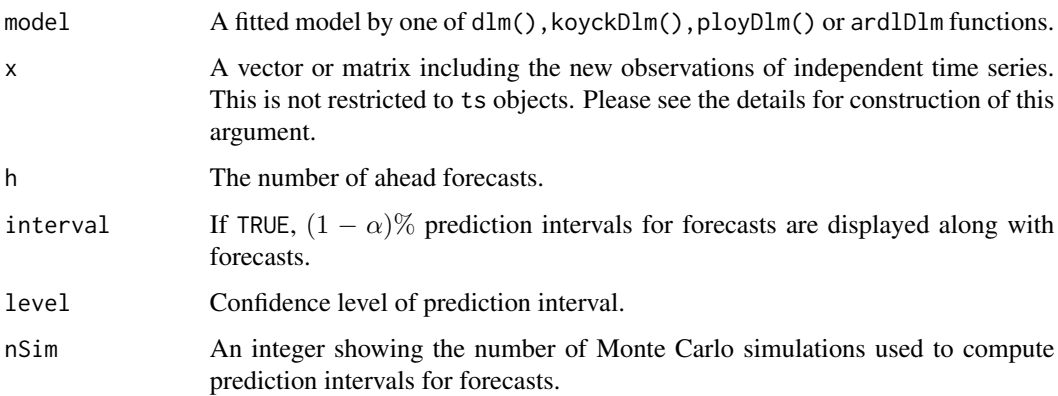

<span id="page-13-0"></span>

#### forecast 15

# Details

This function directly uses the model formula and estimates of model coefficients to find forecast one-by-one starting from the one-step ahead forecast.

Prediction intervals are found by the Monte Carlo approach using a Gaussian error distribution with zero mean and empirical variance of the dependent series.

When the model argument includes multiple independent series, x must be entered as a matrix including the new observations of each independent series in its rows. The number of columns of x must be equal to the forecast horizon h and the rows of x must match with the independent series in the order they appear in the data.

This function can still be used when some of the lags of independent series are removed from the model.

# Value

forecasts A vector including forecasts.

#### Author(s)

Haydar Demirhan

Maintainer: Haydar Demirhan <haydar.demirhan@rmit.edu.au>

```
## Not run:
# Only one independent series
data(seaLevelTempSOI)
#--- ARDL dlm ---
model.ardl = ardlDlm(x = seaLevelTempSOI$LandOcean, y = seaLevelTempSOI$GMSL, p = 1 , q = 1 )
forceast(model = model.ardl , x = c(0.15, 0.45),
               h = 2, interval = FALSE)
forecast(model = model.ardl, x = c(0.15, 0.45, 0.20),
               h = 3, interval = FALSE)
# Multiple independent series
data(M1Germany)
data = M1Germany[1:144, ]model.ardlDlm1 = ardlDlm(formula = logprice \sim interest + logm1,
      data = data.frame(data), p = 2, q = 1)
x.new = matrix(c(0.07, 9.06, 0.071, 9.09), ncol = 2,
               nrow = 2)forceast(model = model.ard1D1m1 , x = x.new , h = 2 ,interval = TRUE, nSim = 100rem.p = list(interest = c(1,2))rem.q = c(1)remove = list(p = rem.p , q = rem.q)model.ard1D1m2 = ard1D1m (formula = logprice ~ interest + logm1,data = data.frame(data) , p = 2 , q = 2 ,
      remove = remove)
```
#### 16 forecast  $\frac{1}{2}$  forecast  $\frac{1}{2}$  forecast  $\frac{1}{2}$  forecast  $\frac{1}{2}$  forecast  $\frac{1}{2}$  forecast  $\frac{1}{2}$  forecast  $\frac{1}{2}$  for example  $\frac{1}{2}$  for example  $\frac{1}{2}$  for example  $\frac{1}{2}$  for example  $\frac{1}{2}$

```
forecast(model = model.ardlDlm2, x = x.new, h = 2,
               interval = FALSE)
#--- Finite dlm ---
model.dlm = dlm(x = seaLevelTempSOI$LandOcean, y = seaLevelTempSOI$GMSL,
               q = 2forecast(model = model.dlm, x = c(0.15, 0.45, 0.20), h = 3)
# Multiple independent series
model.dim = dlm(formula = logprice \sim interest + logm1,data = data.frame(data), q = 4)
x.new = matrix(c(0.07, 9.06, 0.071, 9.09),ncol = 2, nrow = 2forecast(model = model.dlm , x = x.new, h = 2,
           interval = FALSE)
# Some lags are removed:
# Remove lags 0 and 2 from "interest" and
# lags 1 and 3 from "logm1"
removed = list(interest = c(\theta, 2), logm1 = c(1, 3))
removed
model.dlm = dlm(formula = logprice \sim interest + logm1 -1,
             data = data.frame(data) , q = 4 , remove = removed)
x.new = matrix(c(0.07, 9.06, 0.071, 9.09, 0.079, 9.19,
                 0.069 , 9.21) , ncol = 4, nrow = 2)
forecast(model = model.dlm , x = x.new, h = 4,
        interval = FALSE)
forecast(model = model.dlm, x = x.new, h = 4,
           interval = FALSE)
x.new = matrix(c(0.07, 9.06, 0.071, 9.09, 0.08, 9.12), ncol = 3,nrow = 2)forecast(model = model.dlm , x = x.new , h = 3, interval = FALSE)#--- Koyck dlm ---
model.koyck = koyckDlm(x = seaLevelTempSOI$LandOcean, y = seaLevelTempSOI$GMSL)
forecast(model = model.koyck, x = c(0.15, 0.45, 0.20), h = 3,
               interval = FALSE)
#--- Polynomial dlm ---
model.poly = polyDlm(x = seaLevelTempSOI$LandOcean, y = seaLevelTempSOI$GMSL,
               q = 2, k = 2, show.beta = TRUE)
forecast(model = model.poly, x = c(0.15, 0.45), h = 1,
               interval = FALSE)
```
## End(Not run)

# <span id="page-16-0"></span>Description

Computes mean absolute error (MAE), mean squared error (MSE), mean percentage error (MPE), symmetric mean absolute percentage error (sMAPE), mean absolute percentage error (MAPE), mean absolute scaled error (MASE), mean relative absolute error (MRAE), geometric mean relative absolute error (GMRAE), mean bounded relative absolute error (MBRAE), unscaled MBRAE (UMBRAE) for distributed lag models.

# Usage

```
GoF(model, ...)
MASE(model, ...)
sMAPE(model, ...)
MAPE(model, ...)
MRAE(model, ...)
GMRAE(model, ...)
MBRAE(model, ...)
```
# Arguments

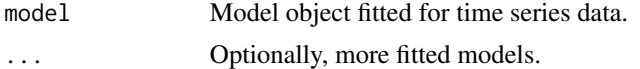

#### Details

See Chen et al. (2017) for the definitions of MSE, MAE, MAPE, sMAPE, MRAE, GMRAE, MBRAE, UMBMRAE.

Let  $e_t = Y_t - \hat{Y}_t$  be the one-step-ahead forecast error. Then, a scaled error is defined as

$$
q_t = \frac{e_t}{\frac{1}{n-1} \sum_{i=2}^n |Y_i - Y_{i-1}|},
$$

which is independent of the scale of the data. Mean absolute scaled error is defined as

$$
MASE = mean(|q_t|)
$$

(Hyndman and Koehler, 2006).

Fitted models would be finite, polynomial, Koyck, ARDL DLMs, or linear model fitted with  $lm()$ function. This function also computes MASE values of multiple models when fed at the same time.

# Author(s)

Haydar Demirhan

Maintainer: Haydar Demirhan <haydar.demirhan@rmit.edu.au>

Chen, C., Twycross, J., Garibaldi, J.M. (2017). A new accuracy measure based on bounded relative error for time series forecasting. *PLoS ONE*, 12(3), e0174202.

Hyndman, R.J. and Koehler, A.B. (2006). Another look at measures of forecast accuracy. *International Journal of Forecasting*, 22, 679-688.

```
## Not run:
data(seaLevelTempSOI)
# Fit a bunch of polynomial DLMs
model.poly1 = polyDlm(x = seaLevelTempSOI$LandOcean, y = seaLevelTempSOI$GMSL,
                     q = 2, k = 2, show.beta = TRUE)
model.poly2 = polyDlm(x = seaLevelTempSOI$LandOcean, y = seaLevelTempSOI$GMSL,
                     q = 3, k = 2, show.beta = TRUE)
model.poly3 = polyDlm(x = seaLevelTempSOI$LandOcean, y = seaLevelTempSOI$GMSL,
                     q = 4, k = 2, show.beta = TRUE)
MASE(model.poly1, model.poly2, model.poly3)
# Fit a bunch of finite DLMs
model.dlm1 = dlm(x = seaLevelTempSOI$LandOcean, y = seaLevelTempSOI$GMSL, q =2)
model.dlm2 = dlm(x = seaLevelTempSOI$LandOcean, y = seaLevelTempSOI$GMSL, q =3)
model.dlm3 = dlm(x = seaLevelTempSOI$LandOcean, y = seaLevelTempSOI$GMSL, q =4)
MASE(model.dlm1, model.dlm2, model.dlm3)
MBRAE(model.dlm1, model.dlm2, model.dlm3)
GoF(model.dlm1, model.dlm2, model.dlm3)
# Fit a linear model
model.lm = lm(GMSL ~ LandOcean , data = seaLevelTempSOI)
MASE(model.lm)
GoF(model.lm)
# Fit a Koyck model
model.koyck = koyckDlm(x = seaLevelTempSOI$LandOcean, y = seaLevelTempSOI$GMSL)
MASE(model.koyck)
GoF(model.koyck)
# Fit a bunch of ARDLs
model.ardl1 = ardlDlm(x = seaLevelTempSOI$LandOcean, y = seaLevelTempSOI$GMSL, p=1, q=2)
model.ardl2 = ardlDlm(x = seaLevelTempSOI$LandOcean, y = seaLevelTempSOI$GMSL, p=2, q=2)
model.ardl3 = ardlDlm(x = seaLevelTempSOI$LandOcean, y = seaLevelTempSOI$GMSL, p=3, q=2)
MASE(model.ardl1 , model.ardl2 , model.ardl3)
GoF(model.ardl1 , model.ardl2 , model.ardl3)
# Find MASEs of different model objects
MASE(model.ardl1 , model.dlm1 , model.poly1, model.lm)
GoF(model.ardl1 , model.dlm1 , model.poly1, model.lm)
## End(Not run)
```
<span id="page-18-1"></span><span id="page-18-0"></span>

#### Description

Applies distributed lag models with Koyck transformation with one predictor.

# Usage

koyckDlm(x , y)

# Arguments

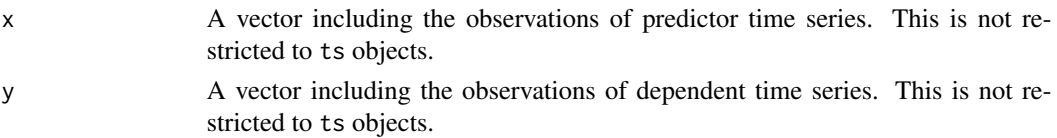

# Details

To deal with infinite DLMs, we can use the Koyck transformation. When we apply Koyck transformation, we get the following:

$$
Y_t - \phi Y_{t-1} = \alpha (1 - \phi) + \beta X_t + (\epsilon_t - \phi \epsilon_{t-1}).
$$

When we solve this equation for  $Y_t$ , we obtain Koyck DLM as follows:

 $Y_t = \delta_1 + \delta_2 Y_{t-1} + \delta_3 X_t + \nu_t,$ 

where  $\delta_1 = \alpha(1 - \phi), \delta_2 = \phi, \delta_3 = \beta$  and the random error after the transformation is  $\nu_t =$  $(\epsilon_t - \phi \epsilon_{t-1})$  (Judge and Griffiths, 2000).

Then, instrumental variables estimation is employed to fit the model.

The standard function summary() prints model summary for the model of interest.

AIC/BIC of a fitted KOyck model is displayed by setting the class attribute of model to lm. See the example.

# Value

model An object of class [ivreg](https://www.rdocumentation.org/packages/AER/versions/1.2-5/topics/ivreg). See the details of ivreg function.

```
geometric.coefficients
```
A vector composed of corresponding geometric distributed lag model coefficients.

# Author(s)

Haydar Demirhan

Maintainer: Haydar Demirhan <haydar.demirhan@rmit.edu.au>

# References

B.H. Baltagi. *Econometrics*, Fifth Ed. Springer, 2011.

R.C. Hill, W.E. Griffiths, G.G. Judge. *Undergraduate Econometrics*. Wiley, 2000.

# Examples

```
data(seaLevelTempSOI)
model.koyck = koyckDlm(x = seaLevelTempSOI$LandOcean,
                       y = seaLevelTempSOI$GMSL)
summary(model.koyck, diagnostics = TRUE)
residuals(model.koyck)
coef(model.koyck)
fitted(model.koyck)
AIC(model.koyck)
BIC(model.koyck)
```
<span id="page-19-1"></span>polyDlm *Implement finite polynomial distributed lag model*

# Description

Applies polynomial distributed lag models with one predictor.

# Usage

 $polyDlm(x, y, q, k, show. beta = TRUE)$ 

# Arguments

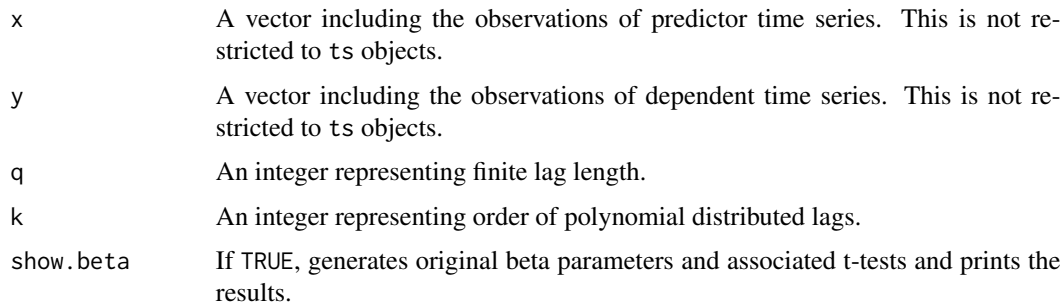

# Details

Finite distributed lag models, in general, suffer from the multicollinearity due to inclusion of the lags of the same variable in the model. To reduce the impact of this multicollinearity, a polynomial shape is imposed on the lag distribution (Judge and Griffiths, 2000). The resulting model is called Polynomial Distributed Lag model or Almond Distributed Lag Model.

<span id="page-19-0"></span>

#### polyDlm 21

Imposing a polynomial pattern on the lag distribution is equivalent to representing  $\beta$  parameters with another \$k\$th order polynomial model of time. So, the effect of change in  $X_{t-s}$  on the expected value of  $Y_t$  is represented as follows:

$$
\frac{\partial E(Y_t)}{\partial X_{t-s}} = \beta_s = \gamma_0 + \gamma_1 s + \gamma_2 s^2 + \dots + \gamma_k s^k
$$

where  $s = 0, \ldots, q$  (Judge and Griffiths, 2000). Then the model becomes:

$$
Y_t = \alpha + \gamma_0 Z_{t0} + \gamma_1 Z_{t1} + \gamma_2 Z_{t2} + \dots + \gamma_k Z_{tk} + \epsilon_t.
$$

The standard function summary() prints model summary for the model of interest.

# Value

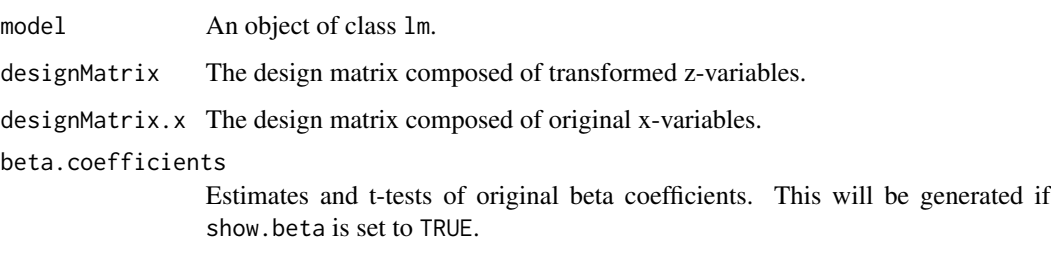

# Author(s)

Haydar Demirhan

Maintainer: Haydar Demirhan <haydar.demirhan@rmit.edu.au>

# References

B.H. Baltagi. *Econometrics*, Fifth Ed. Springer, 2011.

R.C. Hill, W.E. Griffiths, G.G. Judge. *Undergraduate Econometrics*. Wiley, 2000.

```
data(seaLevelTempSOI)
model.poly = polyDlm(x = seaLevelTempSOI$LandOcean, y = seaLevelTempSOI$GMSL ,
                    q = 4, k = 2, show.beta = TRUE)
summary(model.poly)
residuals(model.poly)
coef(model.poly)
fitted(model.poly)
```
<span id="page-21-0"></span>

# Description

Plots the rolling correlations along with other required statistics to visualise the approach of Gershunov et al. (2001) to test the significance of signal from rolling correlation analysis.

# Usage

 $rolCorPlot(x , y , width, level = 0.95, main = NULL,$ SDtest =  $TRUE, N = 500$ 

# Arguments

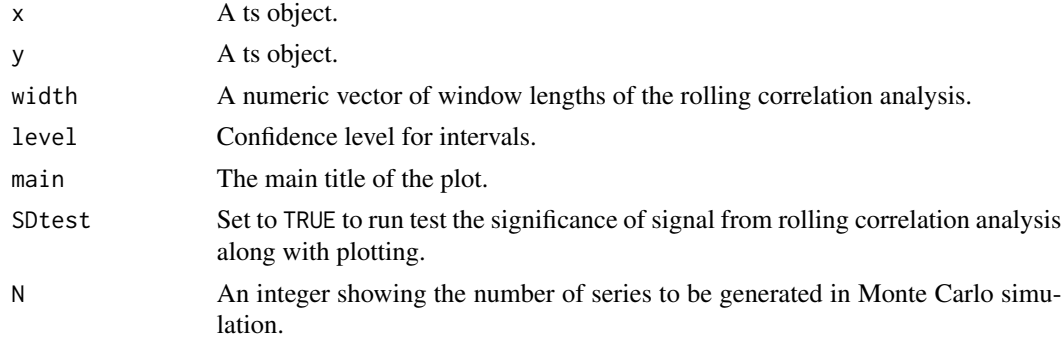

# Value

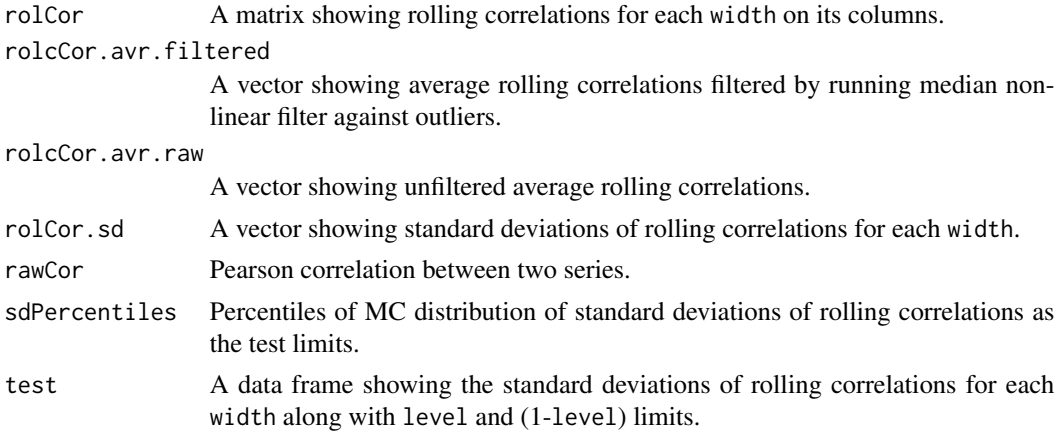

# Author(s)

Haydar Demirhan

Maintainer: Haydar Demirhan <haydar.demirhan@rmit.edu.au>

#### <span id="page-22-0"></span>sdPercentiles 23

# References

Gershunov, A., Scheider, N., Barnett, T. (2001). Low-Frequency Modulation of the ENSO-Indian Monsoon Rainfall Relationship: Signal or Noise? *Journal of Climate*, 14, 2486 - 2492.

#### Examples

```
## Not run:
data(wheat)
prod.ts lts-ts(wheat[,5], start = 1960)
CO2.ts < - ts(wheel[, 2], start = 1960)rolCorPlot(x = prod.ts, y = CO2.ts, width = c(7, 11, 15), level = 0.95, N = 50)## End(Not run)
```
sdPercentiles *Test the significance of signal from rolling correlation analysis*

# Description

Implements the approach of Gershunov et al. (2001) to test the significance of signal from rolling correlation analysis.

# Usage

 $sdPercentiles(n = 150, cor = 0.5, width = 5, N = 500,$ percentiles =  $c(.05, .95))$ 

# Arguments

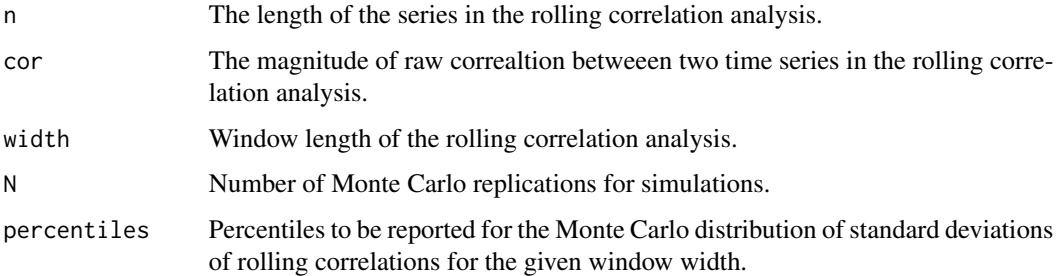

# Details

N samples of correlated white noise series are generated with a magnitude of cor; rolling correlations analysis is applied with the window length of width; Monte Carlo distribution of standard deviations of rolling correlations are generated; and desired percentiles of the MC distribution of standard deviations are reported (Gershunov et al. 2001).

# <span id="page-23-0"></span>Value

rollCorSd.limits

Percentiles of MC distribution of standard deviations of rolling correlations as the test limits.

# Author(s)

Haydar Demirhan

Maintainer: Haydar Demirhan <haydar.demirhan@rmit.edu.au>

# References

Gershunov, A., Scheider, N., Barnett, T. (2001). Low-Frequency Modulation of the ENSO-Indian Monsoon Rainfall Relationship: Signal or Noise? *Journal of Climate*, 14, 2486 - 2492.

# Examples

# sdPercentiles( $n = 50$ , cor = 0.5, width = 5, N = 50, # percentiles = c(.025, .975))

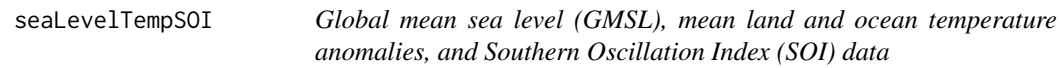

# Description

This data set is composed of monthly global mean sea level (compared to 1993-2008 average) series by CSIRO, land ocean temperature anomalies (1951-1980 as a baseline period) by GISS, NASA, and monthly Southern Oscillation Index (SOI) by Australian Government Bureau of Meteorology (BOM) between July 1885 and June 2013. GMSL and temperature anomalies series are smoothed and seasonally adjusted.

# Usage

```
data(seaLevelTempSOI)
```
# Format

Multiple time series

#### Source

Goddard Institute for Space Studies, NASA, US. Marine and Atmospheric Research, CSIRO, Australia. Australian Government Bureau of Meteorology (BOM).

#### <span id="page-24-0"></span>sortScore 25

# References

Church, J. A. and N.J. White (2011), Sea-level rise from the late 19th to the early 21st Century. Surveys in Geophysics, doi:10.1007/s10712-011-9119-1.

[https://www.cmar.csiro.au/sealevel/sl\\_data\\_cmar.html](https://www.cmar.csiro.au/sealevel/sl_data_cmar.html)

[https://data.giss.nasa.gov/gistemp/graphs\\_v4/](https://data.giss.nasa.gov/gistemp/graphs_v4/)

<http://www.bom.gov.au/climate/current/soihtm1.shtml>

# Examples

```
data(seaLevelTempSOI)
level.ts \le ts(seaLevelTempSOI[,1], start = c(1880,7), freq = 12)
temp.ts \le ts(seaLevelTempSOI[,2], start = c(1880,7), freq = 12)
plot(level.ts, main="Time series plot of GMSL series.")
```
sortScore *Sort AIC, BIC, MASE, MAPE, sMAPE, MRAE, GMRAE, or MBRAE scores*

# Description

Displays sorted AIC, BIC, and MASE scores.

#### Usage

```
sortScore(x, score = c("bic", "aic", "mase", "smape", "mape", "mrae", "gmrae", "mbrae"))
```
# Arguments

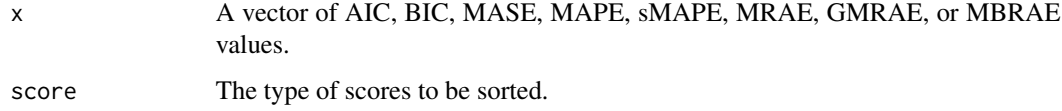

# Details

This function sorts the AIC, BIC, MASE, MAPE, sMAPE, MRAE, GMRAE, or MBRAE scores to display the smallest one at the top of a bunch of AIC, BIC, MASE, MAPE, sMAPE, MRAE, GMRAE, or MBRAE scores.

# Author(s)

Cameron Doyle

Maintainer: Cameron Doyle <cdoyle305@gmail.com>

# Examples

```
## Not run:
data(seaLevelTempSOI)
model.poly1 = polyDlm(x = scalevelTempSOISLandOcean, y = scalevelTempSOISGMSL,q = 2, k = 2, show.beta = TRUE)
model.poly2 = polyDlm(x = seaLevelTempSOI$LandOcean, y = seaLevelTempSOI$GMSL ,
                     q = 3, k = 2, show.beta = TRUE)
model.poly3 = polyDlm(x = seaLevelTempSOI$LandOcean, y = seaLevelTempSOI$GMSL ,
                     q = 4, k = 2, show.beta = TRUE)
aic = AIC(model.poly1$model, model.poly2$model, model.poly3$model)
bic = BIC(model.poly1$model, model.poly2$model, model.poly3$model)
mase = MASE(model.poly1$model, model.poly2$model, model.poly3$model)
mbrae = MBRAE(model.poly1$model, model.poly2$model, model.poly3$model)
sortScore(aic , score = "aic")
sortScore(bic , score = "bic")
sortScore(mase , score = "mase")
sortScore(mbrae , score = "mbrae")
## End(Not run)
```
sunspotTemp *Sunspot numbers and mean temperature anomalies data*

# Description

This data set is composed of monthly mean global surface temperature series by GISS NASA and sunspot numbers recorded by SWPC Space Weather Operations (SWO) between January 1991 and November 2019.

# Usage

data(sunspotTemp)

#### Format

Multiple time series

#### Source

Goddard Institute for Space Studies, NASA, US. Space Weather Prediction Center National Oceanic and Atmospheric Administration, US.

# References

[https://data.giss.nasa.gov/gistemp/graphs\\_v4/](https://data.giss.nasa.gov/gistemp/graphs_v4/) <ftp://ftp.swpc.noaa.gov/pub/weekly/RecentIndices.txt>

<span id="page-25-0"></span>

#### <span id="page-26-0"></span>warming 27

# Examples

```
data(sunspotTemp)
sunspots.ts \leq ts(sunspotTemp[,3], start = c(1991,1), freq = 12)
temp.ts \leq ts(sunspotTemp[,4], start = c(1991,1), freq = 12)
plot(sunspots.ts, main="Time series plots
of sunspot numbers series.")
```
warming *Global warming and vehicle production data*

# Description

This data set is composed of annual mean global warming series between 1997 and 2016 showing the change in global surface temperature relative to 1951-1980 average temperatures and the number of vehicles produced (in millions) within the same time span over the globe.

# Usage

data(warming)

# Format

Multiple time series

# Source

Global Climate Center, NASA Organisation Internationale des Constructeurs d'Automobiles (OICA)

#### References

<https://climate.nasa.gov/vital-signs/global-temperature/>

<http://www.oica.net/category/production-statistics/>

```
data(warming)
vehicleWarming.ts = ts(warming[,2:3], start = 1997)
plot(vehicleWarming.ts, main="Time series plots
of global warming and the nuber of produced motor
vehciles series.")
```
<span id="page-27-0"></span>wheat *World wheat production, CO2 emissions, and temperature anomalies data*

# Description

This data set is composed of annual world total CO2 emissions, wheat production, harvested area, wheat production per hectare, and annual average temperature anomalies series between 1960 and 2017.

#### Usage

data(wheat)

# Format

Multiple time series

CO2..ppm. column shows the global mean annual concentration of carbon dioxide (CO2) measured in parts per million (ppm).

CO2..tons column shows the global mean annual carbon dioxide (CO2) emissions measured in tons.

HarvestedArea..million.ha. column shows the annual harvested area in the world scale in million hectare.

Production..Mt. column shows the annual world wheat production in million tons.

ProducationPerArea column shows the annual wheat production per hectare in tons.

TempAnomaly..C.degrees. column shows the land-ocean temperature index without smoothing.

# Source

Australian Government Department of Agriculture and Water Services, ABARES CO2 and other Greenhouse Gas Emissions by Hannah Ritchie and Max Roser

# References

[http://www.agriculture.gov.au/abares/research-topics/agricultural-commodities/ag](http://www.agriculture.gov.au/abares/research-topics/agricultural-commodities/agricultural-commodities-trade-data#australian-crop-report-data)ricultural-commodit [australian-crop-report-data](http://www.agriculture.gov.au/abares/research-topics/agricultural-commodities/agricultural-commodities-trade-data#australian-crop-report-data)

<https://ourworldindata.org/co2-and-other-greenhouse-gas-emissions#annual-co2-emissions> <https://climate.nasa.gov/vital-signs/global-temperature/>

```
data(wheat)
wheatProduction.ts = ts(wheat[, 4], start = 1960)
plot(wheatProduction.ts, main="Time series plot
of world wheat production series.")
```
# <span id="page-28-0"></span>Index

∗ ARDL bounds test dLagM-package, [2](#page-1-0) ∗ GMRAE dLagM-package, [2](#page-1-0) ∗ MASE dLagM-package, [2](#page-1-0) ∗ MBMRAE dLagM-package, [2](#page-1-0) ∗ MRAE dLagM-package, [2](#page-1-0) ∗ datasets seaLevelTempSOI, [24](#page-23-0) sunspotTemp, [26](#page-25-0) warming, [27](#page-26-0) wheat, [28](#page-27-0) ∗ distributed lag model dLagM-package, [2](#page-1-0) ∗ polynomial lag dLagM-package, [2](#page-1-0) ∗ predictor dLagM-package, [2](#page-1-0) ∗ regression model dLagM-package, [2](#page-1-0) ∗ time series dLagM-package, [2](#page-1-0) ardlBound, [3](#page-2-0) ardlBoundOrders, [6](#page-5-0) ardlDlm, *[3](#page-2-0)*, [7](#page-6-0) dLagM-package, [2](#page-1-0) dlm, *[3](#page-2-0)*, [9](#page-8-0) finiteDLMauto, [12](#page-11-0) forecast, [14](#page-13-0) GMRAE *(*GoF*)*, [17](#page-16-0)

GoF, [17](#page-16-0)

koyckDlm, *[3](#page-2-0)*, [19](#page-18-0)

MAPE *(*GoF*)*, [17](#page-16-0) MASE *(*GoF*)*, [17](#page-16-0) MBRAE *(*GoF*)*, [17](#page-16-0) MRAE *(*GoF*)*, [17](#page-16-0)

polyDlm, *[3](#page-2-0)*, [20](#page-19-0)

rolCorPlot, [22](#page-21-0)

sdPercentiles, [23](#page-22-0) seaLevelTempSOI, [24](#page-23-0) sMAPE *(*GoF*)*, [17](#page-16-0) sortScore, [25](#page-24-0) sunspotTemp, [26](#page-25-0)

warming, [27](#page-26-0) wheat, [28](#page-27-0)